2024-05-01 23:24 1/4 The LOFAR Clusters

# The LOFAR Cluster

This page describes the LOFAR cluster for (potential) users. The cluster is used to store the correlated data from the BlueGene and to run pipelines that do the "standard" reduction and calibration. After this pipeline processing, the results are stored in the Lofar Export (staging) Archive.

We welcome authorized users on this cluster. For the time being the users are bound to only a part of the cluster. This part is called a subcluster. Various users groups have been granted access to a specific subcluster. Users can utilized a standard login environment (see below) and they can access the cluster resources using one of the two frontends "Ife001" and "Ife002".

# **LOFAR Cluster layout (brief)**

The Lofar cluster is devided into 8 subclusters. Each subcluster is a processing cluster for a specific commsissioning group. There are 72 compute nodes (named lcexxx) and 24 storage nodes (named lsexxx) in total. Each subcluster has 9 compute nodes and 3 storage nodes of 24TB raw capacity. The storage nodes have 4 RAID5 partitions of 5.1TB each. Each partition holds a single XFS filesystem. Each filesystem is NFS mounted on all 9 compute nodes in the subcluster (but NOT in other subclusters). So 1 compute node has 12 NFS data volumes of approx. 5.1 Tbyte mounted.

### **Frontend**

A frontend has 2 Intel Xeon L5420 quad core processors, 16GB internal meomory, 2 GbE interfaces and 2TB disks in RAID5 configuration. There are actually two identical frontends: lfe001 and lfe002. Both of them serve a specific group of subclusters. The frontends are used to build the software and regulate the workload on the subclusters.

# **Processing units**

The compute elements have 2 Intel Xeon L5420 quad core processors, 16GB internal meomory, 2 GbE interfaces and 1TB disks in RAID0 configuration. They can be accessed by secure shell and they are grouped.

# **Storage Units**

The storage nodes are HP DL180G5 boxes, having 2 Intel Xeon L5420 quad core processors, 16GB internal memory, 6 GbE network interfaces and 24TB disks. The disks are devided into 4 partitions of 6 disks each, set up in RAID5 configuration. The XFS filesystems are called "/data1" till "/data4".

# **Available Subclusters**

The current subcluster assignment is:

#### lfe001:~> showsub

### This script shows the subcluster definitions

| sub   | lce-nodes     | lse-nodes     | cexec-lce | cexec-lse | In use for:   |
|-------|---------------|---------------|-----------|-----------|---------------|
| ====  | =======       | =======       | =======   | =======   | =======       |
| sub1  | lce001-lce009 | lse001-lse003 | lce:0-8   | lse:0-2   | production    |
| group | )             |               |           |           |               |
| sub2  | lce010-lce018 | lse004-lse006 | lce:9-17  | lse:3-5   | no power      |
| sub3  | lce019-lce027 | lse007-lse009 | lce:18-26 | lse:6-8   | imaging group |
| sub4  | lce028-lce036 | lse010-lse012 | lce:27-35 | lse:9-11  | no power      |
| sub5  | lce037-lce045 | lse013-lse015 | lce:36-44 | lse:12-14 | pulsar group  |
| sub6  | lce046-lce054 | lse016-lse018 | lce:45-53 | lse:15-17 | no power      |
| sub7  | lce055-lce063 | lse019-lse021 | lce:54-62 | lse:18-20 | developers    |
| group | )             |               |           |           |               |
| sub8  | lce064-lce072 | lse022-lse024 | lce:63-71 | lse:21-23 | no power      |

The lce-nodes are the compute/processing nodes, the lse-nodes are the associated storage nodes. Only use the storage nodes that are associated with your processing node!

## **User Access**

## Access through portal to Cluster frontend

You can access the Lofar cluster through the portal: "ssh -X portal.lofar.eu" We maintain a ssh whitelist, so only known institutes are able to login. Please send an email to grit at astron.nl or h.paas at rug.nl to add your institute or personal IP number. Once logged in, you'll find an empty home directory. You'll have to login at one of the two frontends "Ife001" of "Ife002" using "ssh -X". When you don't know which one, please use "Ife001" by default.

### **LOGIN** environment

See The Lofar Login Environment page for information on your default login environment. Only the default environment is supported, so if you defer from this, you're on your own..!

### Do and Don'ts

### DON'T:

- Store data on the portal.lofar.eu system where you enter the network; this system has a ridiculously small disk and filling it will prevent other users from doing their work!
- Pump around large amounts of data
- Leave unused data on the systems. Clean it up, so others can make use of the available disk space.

#### DO:

2024-05-01 23:24 3/4 The LOFAR Clusters

 Help improve the system by sending suggestions for improvements or new packages to the administrators

# **Old Stuff**

# The lioffen processing cluster

## Hardware setup

The 10-node post processing cluster has lioffen as frontend node. The cluster nodes are called lioff021 - lioff030.

Each node has 2-Gbyte of physical RAM, and another 2-Gbyte swap space. Each node contains two AMD Opteron 2-GHz CPUs with 1 Mbyte cache. They are currently running Ubuntu 7.10 (Gutsy).

## **Usage**

The offline nodes are used for processing the CS1 data products that are stored on the lifs-nodes. To this purpose, all disks of all lifs-nodes are NFS mounted on all offline nodes.

### **Environment**

There is a login environment with some startup-scripts that make it easier to use several available tools. Please see this description with more information.

### **Disks and NFS mounts**

The big disks on the off-line storage nodes (lifs001 - lifs012) are NFS auto-mounted when access is required. See this section below.

On each node is a 360 Gbyte /data partition to store and process local data.

Finally, there is the NFS mounted /home partition, where the user's home directories are, and the /app-mount on lioffen, where the centrally stored applications reside.

# **Applications**

Most applications can be found in directory /app.

• See the login environment for how to start using any of the software packages installed.

#### Last update: 2009-10-20 07:05

## listfen 32-bit cluster

The old 32 bit offline cluster has been removed. Only frontend "listfen" and the 10 lifs storagenodes are still available.

## LIFS storage nodes

There are 12 old 1TB storage nodes, lifs001 till lifs012. They are still in use for development and testing. Lifs001 till lifs008 are used by the Observatory to store recent observations. Lifs009 til lifs012 hold datasets that are a result of some kind of processing. We'll start storing new observations on the new cluster soon.

# Offline processing clusters

The disks of the offline storage nodes are NFS mounted on all these offline nodes. These systems are in use for offline processing (i.e. when data has been transferred from the central storage facility).

## Offline storage cluster

This cluster acts as a temporary data buffer. Data is copied from the online storage systems to these systems, so that the online systems can be used to store new data. These systems are accessable from the offline processing clusters, allowing post-processing of the data. More information can be found on this page.

From:

https://www.astron.nl/lofarwiki/ - LOFAR Wiki

Permanent link:

https://www.astron.nl/lofarwiki/doku.php?id=public:lofar\_cluster&rev=1256022316

Last update: 2009-10-20 07:05

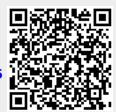